# **Compilation Methods SS 2013 - Assignment 2**

Kastens, Pfahler, 02.05.2013

## **Exercise 1 (Control-Flow Graph)**

```
0: iconst 1
 1: istore_1
 2: iconst_1
 3: istore_2
 4: iload_2
 5: bipush 32
 7: if_icmpge 28
 10: iload_1
 11: sipush 10000 
 14: if_icmpge 21
 17: iconst_2
 18: iload_1
 19: imul
 20: istore_1
 21: iload_2
22: iconst_1
 23: iadd
 24: istore_2
 25: goto 4
 28: return
```
- a) Construct a graphical representation of the control flow graph.
- b) Compute the dominator relation and draw the idom tree.
- c) Find the back edge and compute its natural loop.
- d) HOMEWORK:

Reconstruct the Java source code. Embed it into the following class structure:

```
 class WhatEver { 
     public static void main(String[] args) {
     }
 }
```
Compile the Java source, extract the byte code using (javap  $-c$ ), and compare it to the byte code given above.

### **Exercise 2 ( Control-Flow Graph)**

a) Write a Java method that matches the following control-flow graph

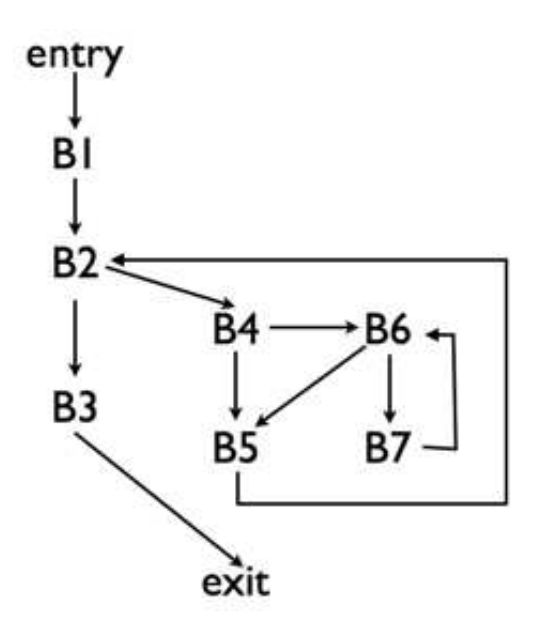

- b) Compute the dominator relation and draw the idom tree.
- c) Compute the natural loop for each back edge.

#### **Exercise 3 ( Dominator Relation, Loop Recognition)**

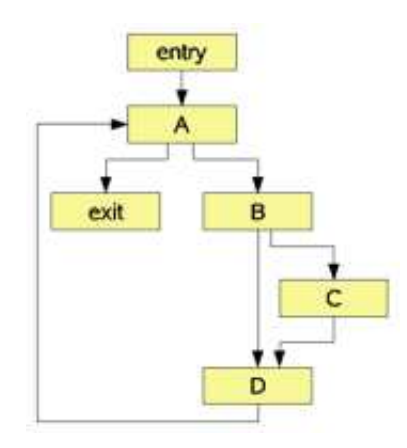

- a) Determine the dominator relation.
- b) Determine all back edges.
- c) Determine all natural loops.

### **Exercise 4 (Loop invariant computations, induction variables)**

```
i = 1; do j = i + 1;
  do a[i, j] = 10 * n - 3 * i + j;j = j + 1;while (j < n);i = i + 1; while (i < n)
```
- a) Draw the control-flow graph.
- b) Determine all back edges and their natural loops
- c) Move all loop invariant computations to pre-headers. Do you need to insert new blocks to act as pre-headers?
- d) Determine all induction variables. Simplify computations using induction variables.

# **Exercise 5 ( Loop invariant computations, induction variables)**

```
i = 1;while (i \lt n) {
  a[i] = i * 3.14 / (n * 100);
  i = i + 1; }
```
- a) Draw the control-flow graph.
- b) Determine all back edges and their natural loops
- c) Move all loop invariant computations to pre-headers. Do you need to insert new blocks to act as pre-headers?

#### d)

Simplify computations using induction variables.